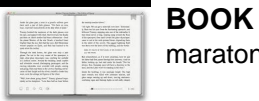

# BOOK KEEPING AND ACCOUNTING

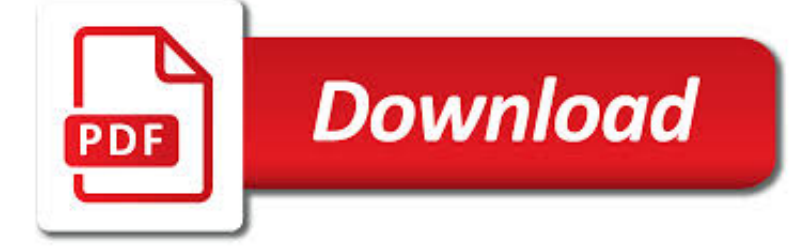

BOOK KEEPING AND ACCOUNTING PDF

**Download** 

BOOK-KEEPING AND ACCOUNTING QUALIFICATIONS AND TRAINING

**Download** 

FINANCIAL ACCOUNTING - TUTORIALSPOINT.COM

**Download** 

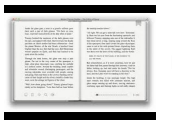

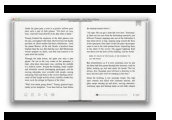

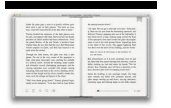

### **book keeping and accounting pdf**

These qualifications are designed for individuals who wish to start or advance their career in the accounting sector. It covers a range of topics from basic book-keeping practices to the recording and interpretation of complex financial transactions.

# **Book-Keeping and Accounting qualifications and training**

Financial Accounting iii Purchase Return Book.....29

# **Financial Accounting - tutorialspoint.com**

Each financial transaction is recorded in at least two different nominal ledger accounts within the financial accounting system, so that the total debits equals the total credits in the general ledger, i.e. the accounts balance. This is a partial check that each and every transaction has been correctly recorded. The transaction is recorded as a "debit entry" (Dr) in one account, and a "credit ...

# **Double-entry bookkeeping system - Wikipedia**

Accounting Education: Cash Discount and its Accounting Treatment in Day book

### **Cash Discount and its Accounting Treatment in Day book**

"AccountingCoach PRO is an exceptional service. It not only provides all the essential material to succeed in learning accounting and finance, but also explains all the relevant details that make the difference when you need to understand the complexity of accounting systems.

# **Bookkeeping | Explanation | AccountingCoach**

1 Glossary oF Accounting, Finance and Economic Terms Accounting – pages 1?7 and 8 Finance – page 7 Economics – page 7 ACCOUNTING<sup>.</sup>

# **Glossary oF Accounting, Finance and Economic Terms**

We've spend over 20 years developing Navigating Accounting® content, so it may be overwhelming if you just randomly browse this site (which, of course, you are welcome to do).However, if you want a structured approach to browsing or would like some navigation tips, click here.

# **NavigatingAccounting.com**

Chapter 1: Introduction to Health Care Accounting and Financial Management 3 to earn profits on some patients in order to subsidize those patients who are unable

# **Introduction to Health care accounting and financial**

MODULE - 1 Business Environment Notes 61 Basic Accounting Principles DIPLOMA IN INSURANCE SERVICES the enterprise. E.g., land, building, machinery, cash etc.

# **BASIC ACCOUNTING PRINCIPLES - National Institute of Open**

2 The Record Retention Guide INTRODUCTION Businesses must maintain book and records so that an accounting of the business activities may be performed.

# **The Record Retention Guide**

Rich Dad Poor Dad summarises the lessons learned from that of a poor man, and that of a rich man. Read the book summary and download the PDF.

# **Rich Dad Poor Dad by Robert Kiyosaki | Book Summary & PDF**

THE COMPANIES ACT 2001 (Act No. of 2001) 14 May 2001 ARRANGEMENT OF SECTIONS Section PART I – PRELIMINARY 1. Short title 2. Interpretation

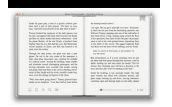

maratonlacandelaria.com

### **The Companies Act 2001 - MCCI**

Accounting Basics Important Disclaimer Important Note: The text in this chapter is intended to clarify business- related concepts. It is not intended nor can it replace

### **Accounting Basics - AccSoft**

A GUIDE TO . KEEPING BUSINESS RECORDS . This pamphlet is issued for the general information as a introduction to the record keeping requirements of the Inland Revenue Ordinance in Hong Kong.

#### **A guide to keeping business records**

Corporate officials and lawyers enthusiastically helped us to breathe life into our plain English initiatives and this handbook. The Society of Corporate Secretaries, the American Bar Association, and The Bond

### **A Plain English Handbook - SEC.gov**

Book Description Closing the books is one of the key functions of the accounting department. Closing the Books reveals how to do so promptly and accurately, so that financial statements can be issued shortly after the end of the reporting period.The book discusses the entire process of how information is summarized into the financial statements, as well as the many reporting formats that are ...

### **Closing the Books — AccountingTools**

DEA FS-3746 09/2014 This is one in a series of informational fact sheets highlighting OSHA programs, policies or standards. It does not impose any new compliance requirements.

#### **FactSheet - osha.gov**

The Institute of Cost Accountants of India 1 Introduction to Cost Accounting Study Note - 1 INTRODUCTION TO COST ACCOUNTING 1.1 DEFINITION, SCOPE, OBJECTIVES AND SIGNIFICANCE OF COST ACCOUNTING, ITS RELATIONSHIP

# **COST ACCOUNTING INTERMEDIATE - Institute of Cost**

What is the difference between book depreciation and tax depreciation? Generally, the difference involves the "timing" of the depreciation expense on a company's financial statements versus the depreciation expense on the company's income tax return. The depreciation expense in each year will be different, but the total of all of the years' depreciation expense associated with a specific asset ...

#### **What is the difference between book depreciation and tax**

For a company, share capital is the main source of fund. So, when company gets share capital, it is very necessary to record it in the books. To know basics of accounting for share capital transactions is still important for every accountant because today most of companies are limited by shares. Every shareholder's liability is limited up to his bought shares.

#### **Accounting for Share Capital Transactions | Accounting**

Balance of Payments Accounting Balance of Payment: records a country™s international transactions Current Account Financial Account Capital Account

#### **The Balance of Payments - Yale University**

§ 240.13b2-1 Falsification of accounting records. No person shall directly or indirectly, falsify or cause to be falsified, any book, record or account subject to section

# **Recordkeeping and Internal Controls Provisions Section 13**

Assign a Jira issue to Jira User using RestApi. Application: Atlassian Support

#### **Bot Store – Automation Anywhere**

Financial accounting (or financial accountancy) is the field of accounting concerned with the summary, analysis and reporting of financial transactions pertaining to a business. This involves the preparation of financial statements available for public consumption. Stockholders, suppliers, banks, employees, government agencies, business owners, and other stakeholders are

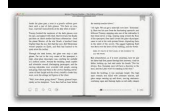

examples of people ...

### **Financial accounting - Wikipedia**

This is the main page for the Red Book, which serves as a general reference source about the employment-related provisions of Social Security Disability Insurance and the Supplemental Security Income Programs for educators, advocates, rehabilitation professionals, and counselors who serve people with disabilities. Choose the English or Spanish version.

# **Social Security Online - The Red Book - A Guide to Work**

free accounting software, ledger, bookkeeping, accountant, cash manager, etc.

#### **Free Accounting Software - Freebyte**

This is the complete Hub of NCERT Books Free Download for UPSC Provided to you in PDF format containing Text Books useful for CBSE and UPSC Preparation for Free. Best Books for IAS and NCERT Solutions can be Downloaded from here without login and registration. You can also check our Career guidance article which is targeted at Courses after 12th.. Here we have listed the books in English which ...

### **NCERT Books Free Download CBSE Class 1st -12th- Get Here Books**

Sales/Income. Records include cash register tape, daily sales record book and invoices. Expenses/Claims. Receipts and daily purchases record book. You need not submit these records to IRAS unless requested by IRAS.

# **Keeping Proper Records and Accounts - IRAS**

The #1 pre-accounting tool for accountants and bookkeepers. No more data entry. No more paper. Just more time doing what you love.

### **Receipt Bank | Automated Bookkeeping and Data Entry**

2 How Do We Develop Rationales? Teachers are frequently advised to have a written rationale for every book that they use. Realistically, this issue might be better addressed in a less absolute way by exploring four levels of rationale development.

# **How to Write a Rationale - NCTE**

Committee on Payment and Settlement Systems A glossary of terms used in payments and settlement systems March 2003

#### **A glossary of terms used in payments and settlement systems**

auditing | accounting | feasibility | vat implementation i due diligence i corporate finance i system implementation & review www.mandmauditing.com

# **Value Added Tax ( VAT ) in the UAE - mandmauditing.com**

ACCOUNTANCY MODULE - 2 Notes Computer and Computerised Accounting System Trial Balance and Computers 226 With the expansion of business the number of transactions increased.

# **COMPUTER AND COMPUTERISED ACCOUNTING SYSTEM**

SAMPLE ENGAGEMENT LETTERS This package contains samples of engagement letters to be used in connection with engagements to prepare income tax returns for:

# **NEW CLIENT WELCOME LETTER - wyopa.com**

Delegation strategies for the NCLEX, Prioritization for the NCLEX, Infection Control for the NCLEX, FREE resources for the NCLEX, FREE NCLEX Quizzes for the NCLEX, FREE NCLEX exams for the NCLEX, Failed the NCLEX - Help is here

# **Comprehensive NCLEX Questions Most Like The NCLEX**

Operating System 1 About the Tutorial An operating system (OS) is a collection of software that manages computer hardware resources and provides common services for computer programs.